#### **Customizing a Packaged Application for a J2EE Environment: A Case Study**

Leslie TiersteinTopTier Consulting, Inc.

# **Overview (1)**

**• Learning experiences in a J2EE Environment** 

- The environment
- Deployment of a database-independent application
- Identity management
- Interfaces to external systems
	- Transport protocols
	- Message formatting

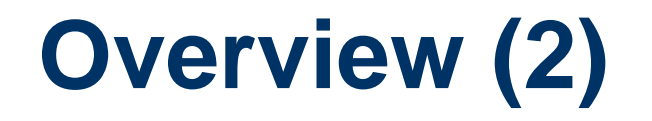

#### **• Learning experiences in a J2EE Environment**

- Customizing the user interface
	- Cascading Style Sheets
	- Internationalizing/nationalizing text strings
	- Web programming (HTML, JavaScript, JavaServer Pages)
- Java and Javascript programming

# **Deployment Environment**

#### • Four logical tiers:

- Database server (SQLServer, Oracle, UDB/DB2)
- Application server (WebLogic, WebSphere, JBoss)
- Web server (Apache, IHS, IIS)
- Browser (IE, Firefox)
- How many physical tiers?
- How many different combinations of hardware and software?

# **Deployment Options (1)**

 $\bullet$  Web server – software and hardware (OS)

- IHS = IBM HTTP Server
- Number of deployments as of June 2006

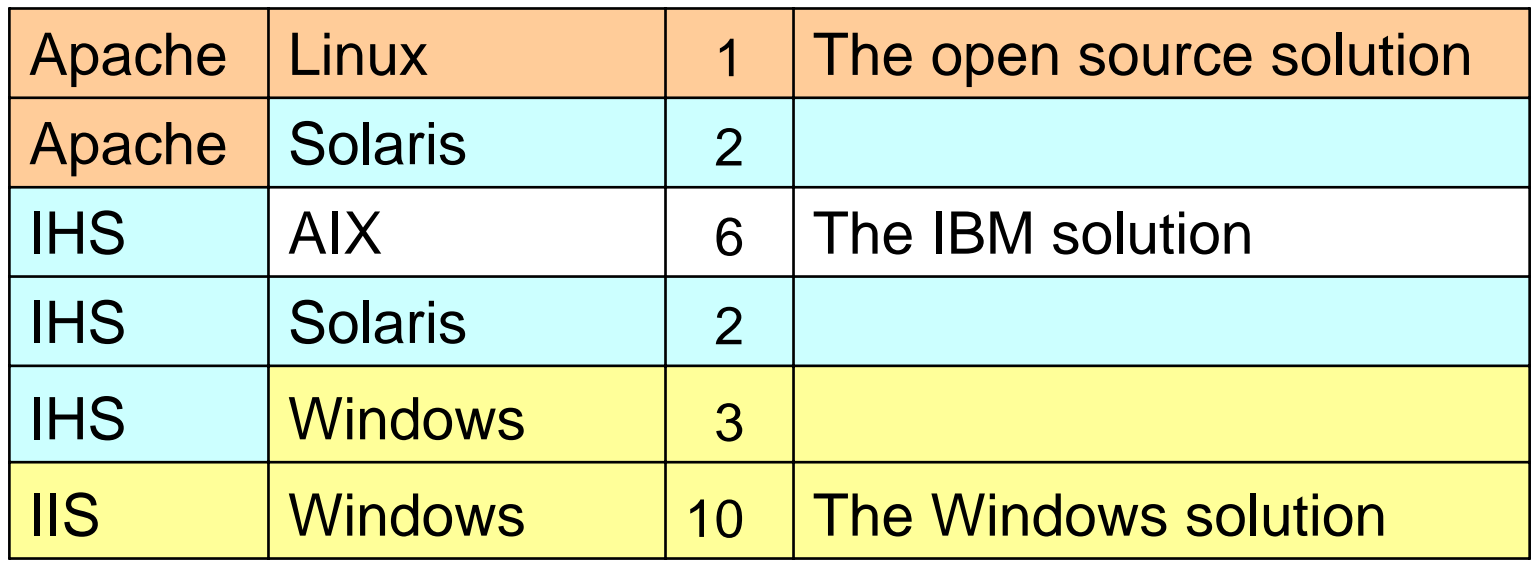

# **Deployment Options (2)**

• Application server – software and hardware

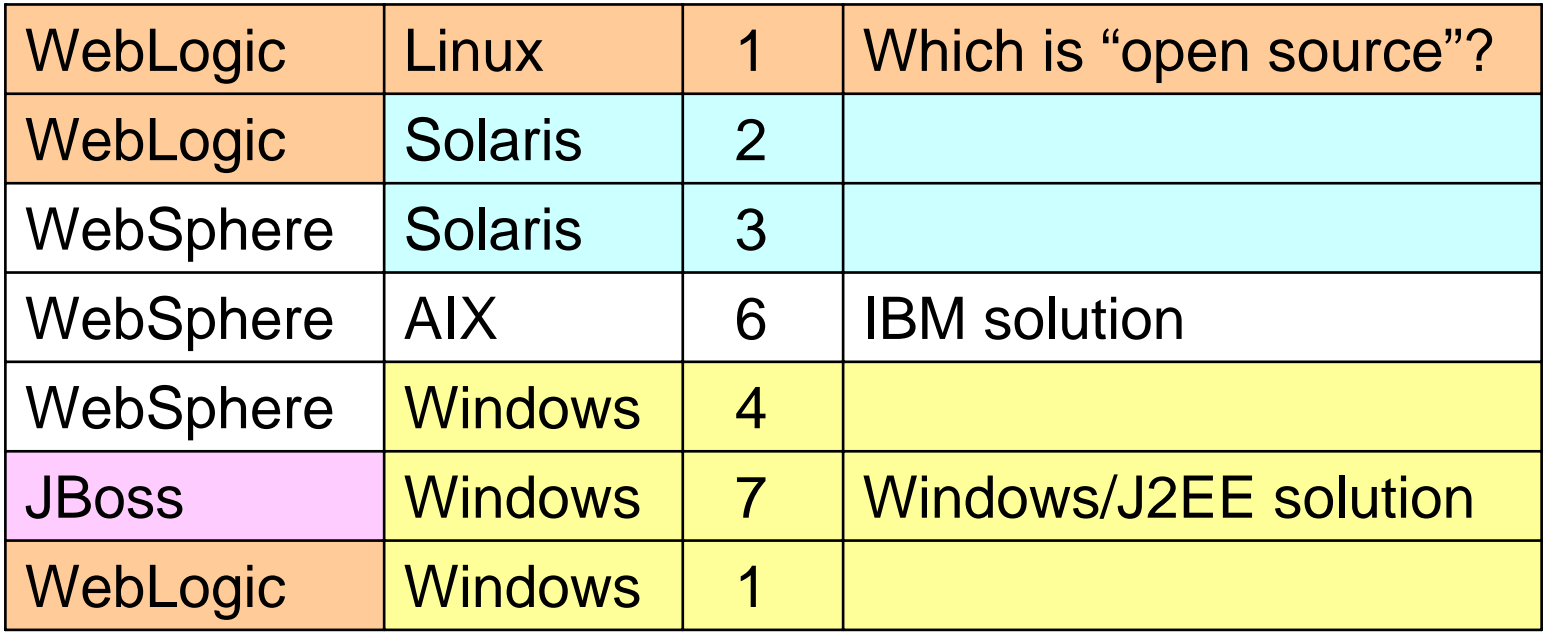

# **Deployment Options (3)**

 $\bullet$  Database server – software and hardware (OS)

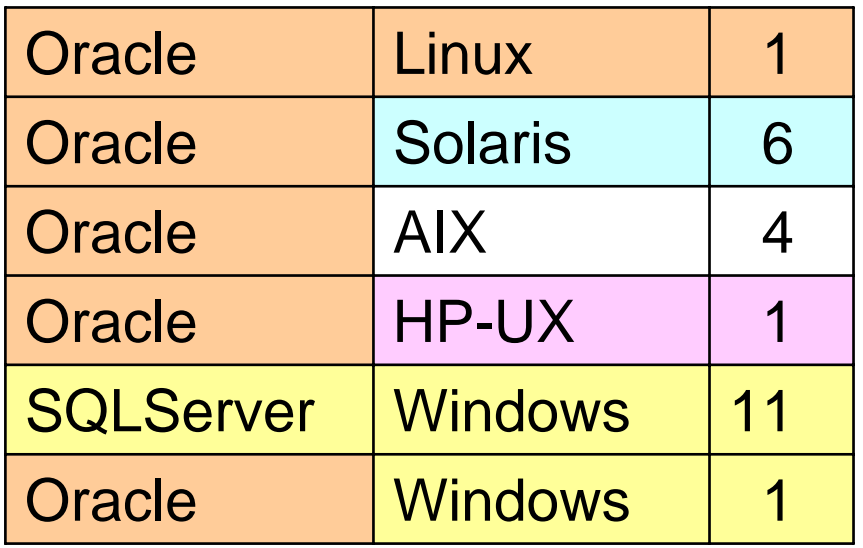

# **Database Deployment (1)**

- Connection to the database is via JDBC
- The J2EE application server requires definition of data sources
	- Other applications (Cold Fusion) require (redundant) definition of the same data sources

# **Database Deployment (2)**

- Database-Independence?
	- Really multiple versions of DDL
	- Need a tool that generates database-specific code from database-agnostic metadata
	- Compromises
		- Maintainability
		- Performance

# **Application Server Deployment**

- WebSphere vs WebLogic vs Jboss
	- WebSphere and WebLogic are enterprise solutions
	- JBoss is a application solution
- Configuration issues
	- Adjustment of out-of-the-box parameters
- Deployment complexity

## **Identity Management**

- **Fat-Client Oracle-Based Identity Management** 
	- Each user assigned a database login
	- Authentication handled by the database
	- Authorization handled by a combination of database roles, application-specific user tables, and application code
	- Persistent sessions allow use of package variables

## **Identity Management**

- **Thin-Client Web-Based Identity Management** 
	- All users connect to the application's database via the same database login
	- Application-specific database tables store additional information for authenticating the user and authorizing access to various parts of the
	- Web session variables, cookies, or other mechanisms track the user through non-persistent sessions

## **Identity Management**

- LDAP-Based Identity Management
	- Authentication information in a Lightweight Directory Access Protocol (LDAP) Directory
		- MS Active Directory, Oblix (acquired by Oracle)
		- OpenLDAP, IBM Tivoli Access Manager (TAM)
		- Others
	- One integration point is Single Signon (SSO)
	- Other integration points may provide user lookup/selection and authorization
	- May be used in conjunction with application-specific authorization tables

### **External Interfaces**

- Transport protocols
	- File: via polling
	- Database: JDBC compliant
	- Java Message Services (JMS)
	- IBM MQ Series queues
	- HTTP -- Web services via SOAP
		- Still more talked about than practical
- **Proprietary interfaces** 
	- HP OpenView API
	- Sockets

#### **Web Services**

- Security issues need to be addressed
	- Service-specific certificates
- Interface to other customizable packages
	- BMC Remedy Help Desk
	- Published WSDL

#### **External Interfaces**

- Message content custom XML dialect
- Message transformation XSL

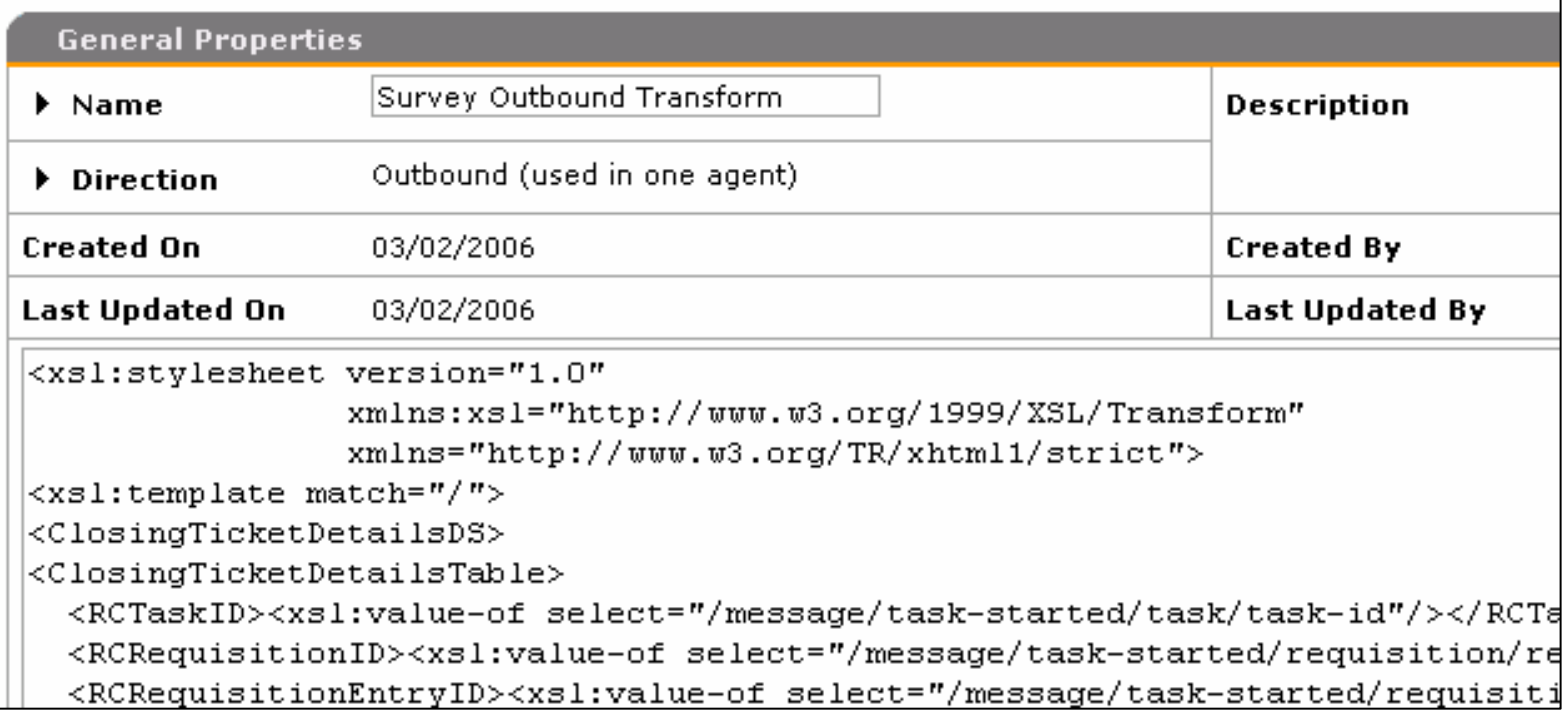

#### **Out-of-the-Box User Interface**

- Logo and branding (top-right and bottom-left)
- $\bullet$ (Lack of) color scheme

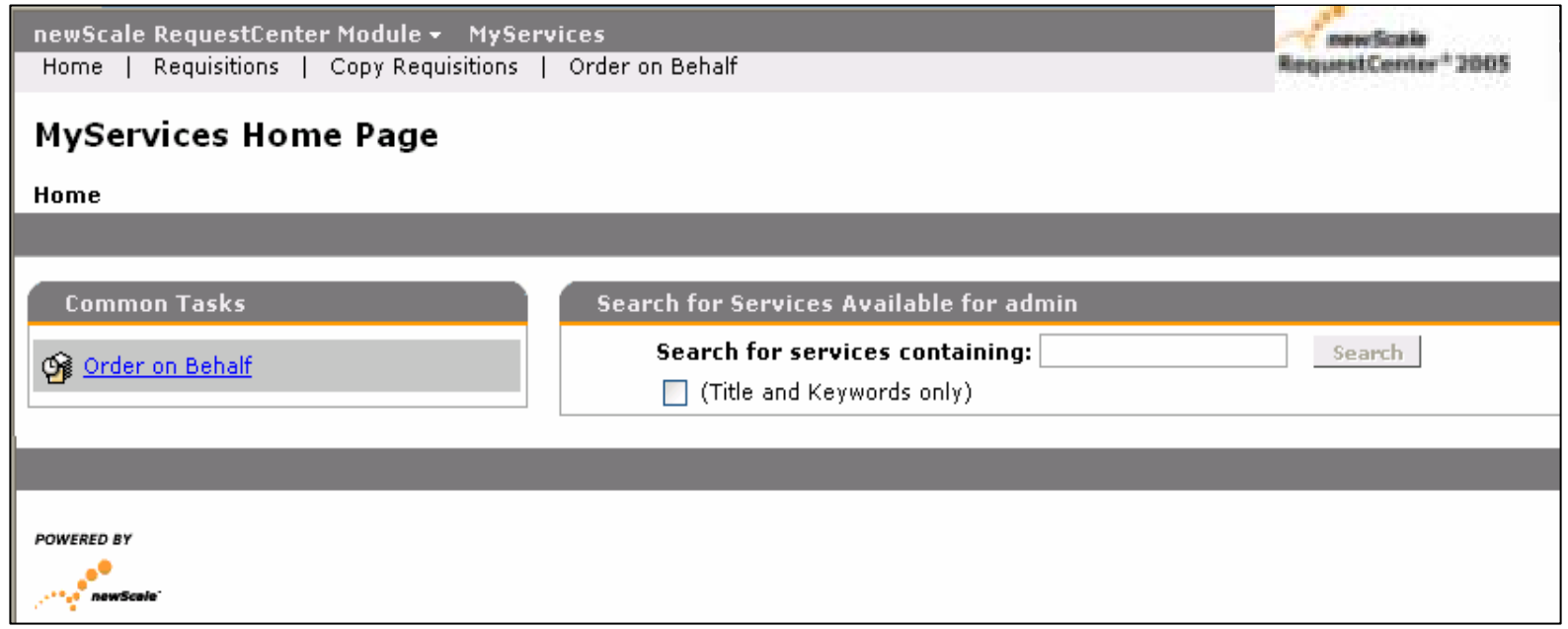

- Logo and branding (top-right and bottom-left)
- $\bullet$ Color scheme

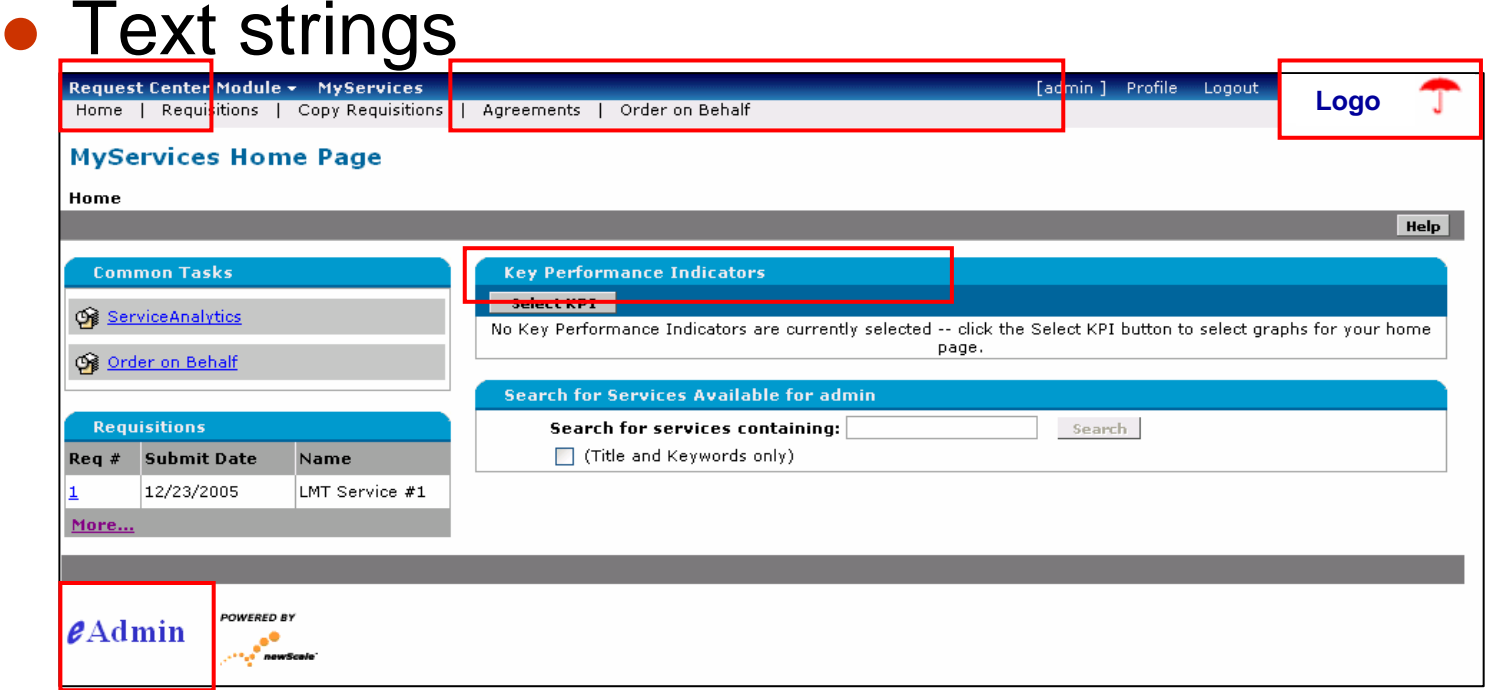

#### • Cascading Style Sheets

- Allow appearance of the web pages to be changed without having access to source code
- Requires knowledge of CSS syntax and capabilities
- Requires knowledge of HTML: classes, id's, elements and their attributes
- Requires knowledge of the HTML used in the application

- Cascading Style Sheets
	- Style Sheet

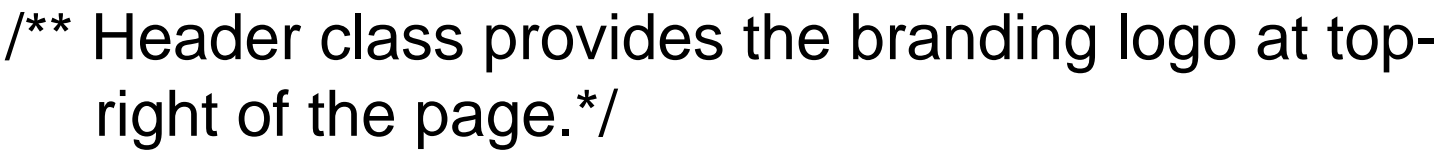

```
#header
```

```
background: #ffffff url(/TopTier/images/mylogo.jpg)
```
}<br>}

{

#### • Cascading Style Sheets

– Application Page HTML

```
<div id="header">
```

```
<div id="nav">
```

```
<span class="scmenu"
```

```
onclick="processmenu(event);">
```

```
TopTier Services Module
```

```
</span>
```
- Customizing text of strings
	- No strings hard-coded in the application
	- All text strings stored in locale-dependent resource bundles (using the Java Resource Bundle coding guidelines)
	- Also need the ability to edit particular strings to user requirements

- Sometimes, users just wanted a change that couldn't be accommodated via customization tools
- Changes to source were required
	- JavaServer Pages
	- Cold Fusion! (being phased out)
- Use of the product's customization framework
	- JavaScript for Interactive Service Forms (ISF)

#### • The page as displayed by the application

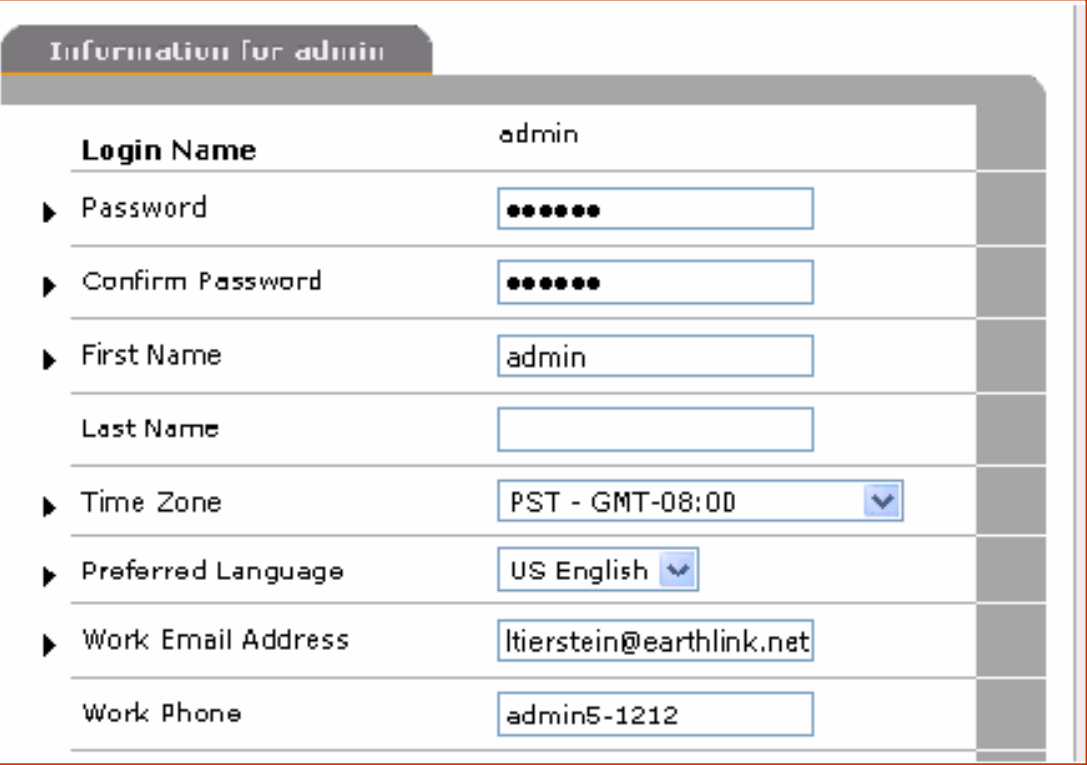

#### • The JSP source code

Use of JSTL and custom tags

```
<table class="formTable" width="100%" cellpadding="0" cellspacing="0">
  <tr>
    <td class="formReq"></td>
    <td class="formLabel">
      <label for="formIteml"><ns:DisplayString_key="common.person.loginname"/>
    \langle /td>
    <td class="formElement">
      \langlec:out value="\frac{2}{7}{personprofileform.loginName}"/>
            <input type="hidden" name="loginName"
             value="<c:out value='${personprofileform.loginName}'/>">
    \langle /td>
```
• The generated HTML

```
<table class="formTable" width="100%" 
cellpadding="0" cellspacing="0">
  <tr><td class="formReq"></td>
 <td class="formLabel"><label for="formItem1">Login Name</label>
 \langle t \, ds \rangle
```
. .

- **JDeveloper's Design View** 
	- JSP Tags are displayed

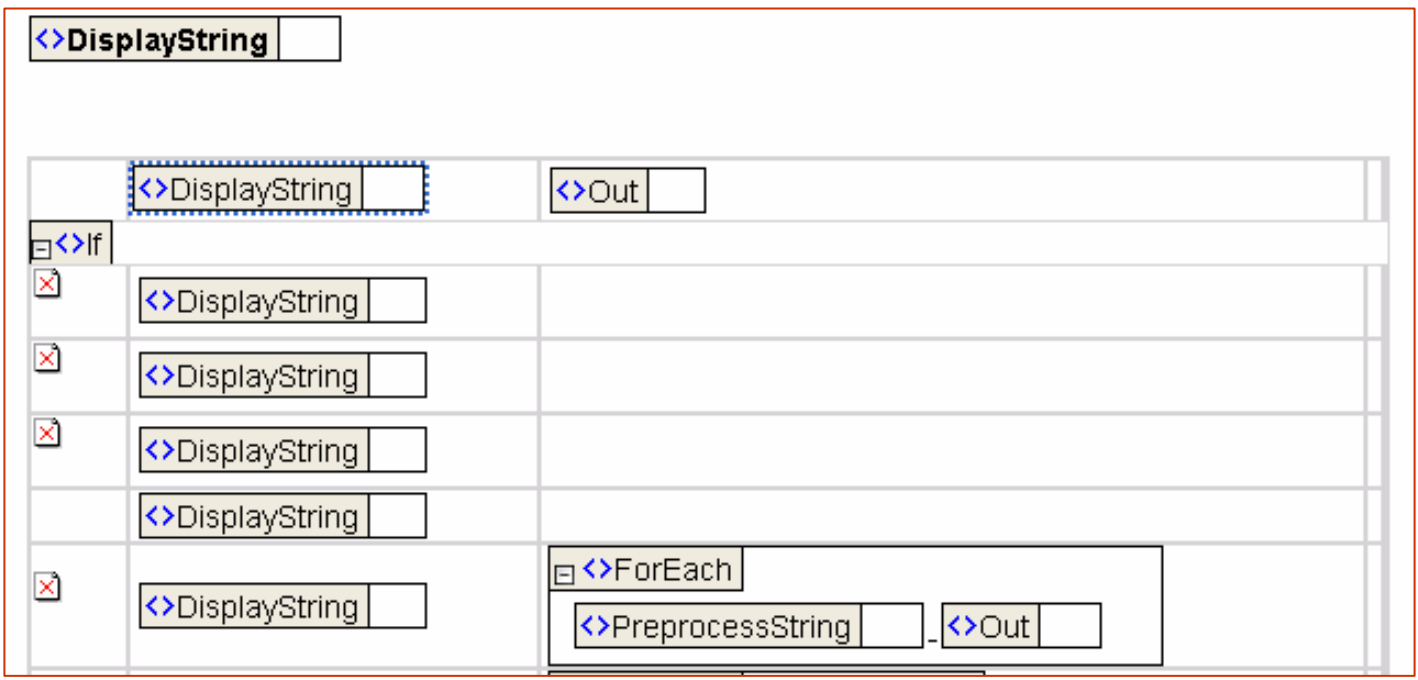

#### **Java 101**

- Textbooks, including books on Java Certification, includes lots that's not relevant and are missing lots that is relevant
- Missing, easy-to-acquire knowledge
	- Thinking in Java, object-orientation (it's in PL/SQL now, too)
- Missing, harder-to-acquire knowledge
	- Java methods and objects
	- Java terminology and mindset
		- Design patterns

### **JavaScript 101**

- The technology that "can't get no respect"
	- Perhaps AJAX will help to change this
- Debugging can be difficult
- $\bullet$ Browser wars still alive and well
- $\bullet$  Document Object Model (DOM) is critical for advanced functionality

#### **Conclusion**

• Have you been counting the technologies/skills?

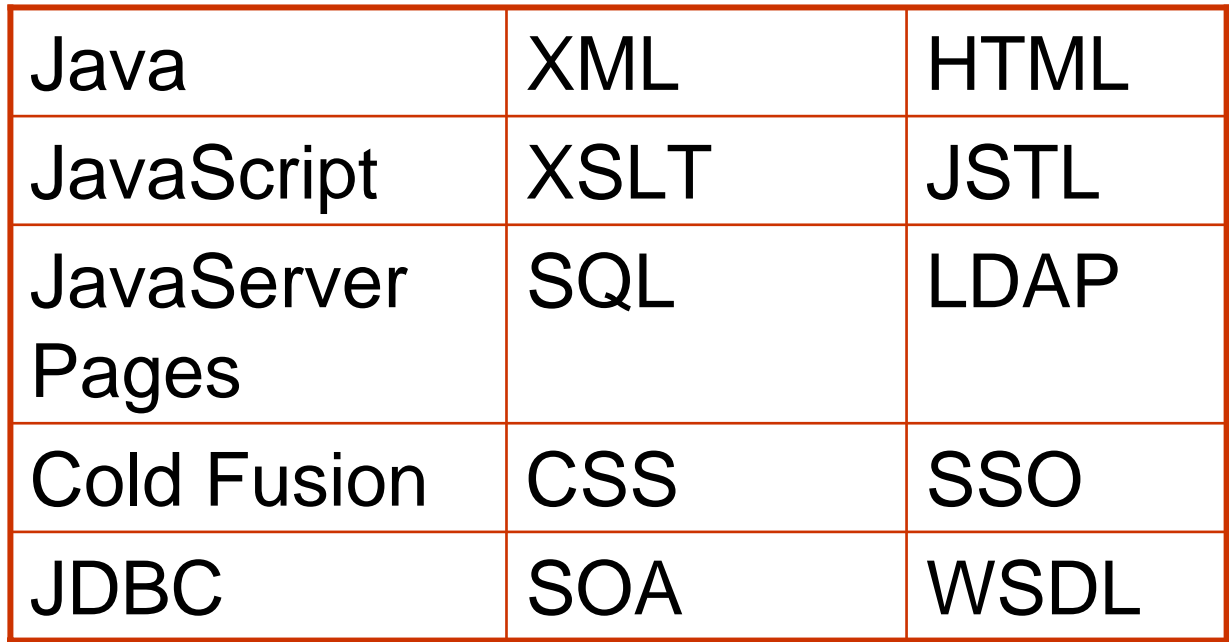

## **About the Author**

- Leslie Tierstein is a Principal Technical Architect at a Silicon Valley company which produces a software package for Service Catalog Management
- She has delivered presentations many Oracle user groups and has been the technical editor for several books published by Oracle Press
- $\bullet$  She can be reached at Itierstein@earthlink.net
- $\bullet$  Her website is http://home.earthlink.net/~ltierstein